**COEN CROMBACH / FONTYS — KEES HUIZING TU EINDHOVEN – 10 JUNI 2020** 

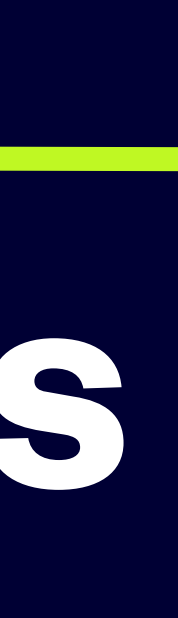

# **Nascholing Programming Paradigms**

#### Introductie en basis

#### **Functioneel parad**

- Zit in alle imperatieve programmeertalen sinds FC
- denk in functies *zonder side effects (pure function* 
	- dus geen assignments
- recursie is het principe principe om herhaling te ki
- recursie is principe om datastrucutren te maken (lists, abstract data types)
- functies zijn *full class citizens:* kunnen als parameter optreden

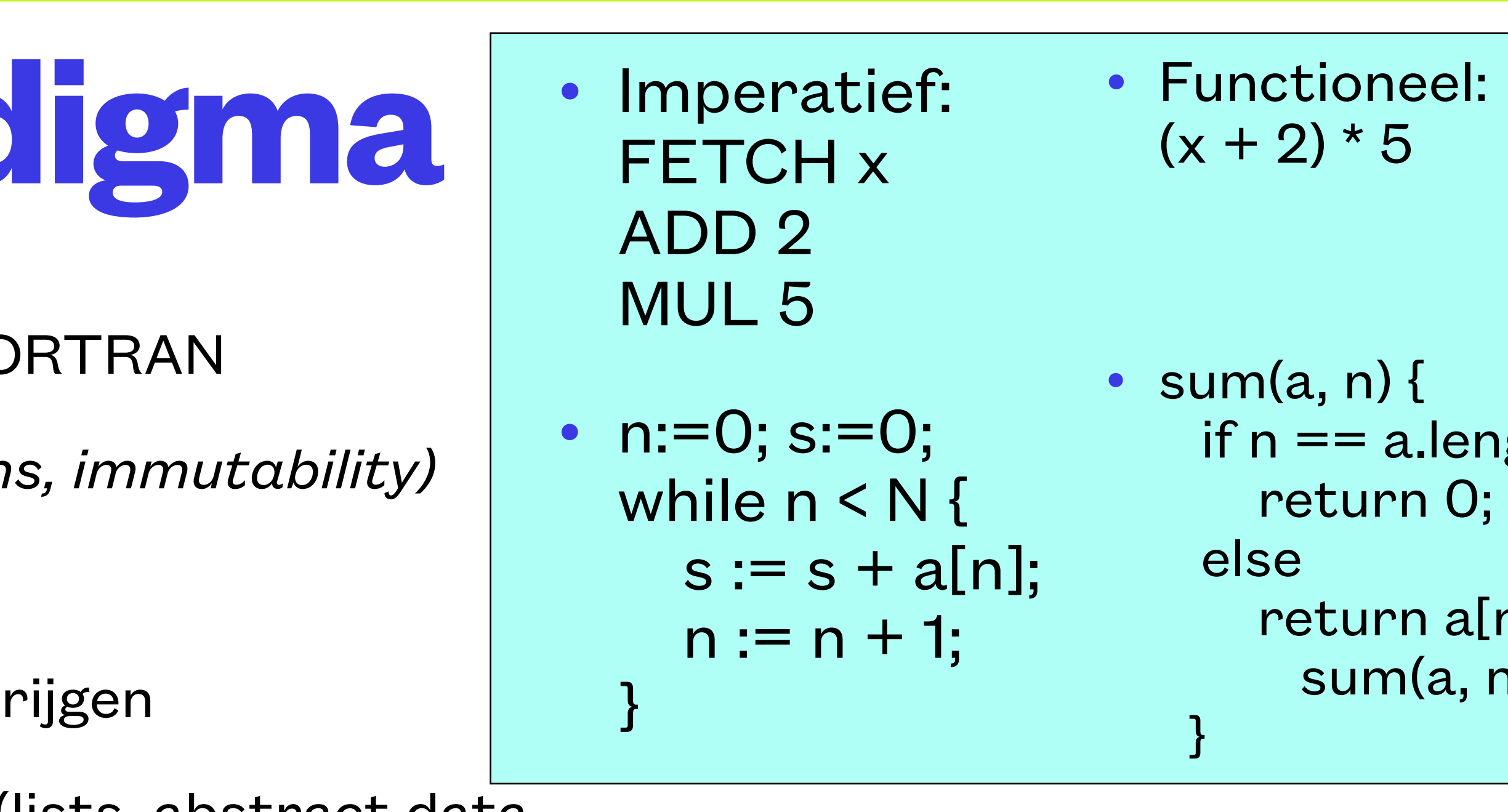

# ngth  $[n] +$  $n+1);$

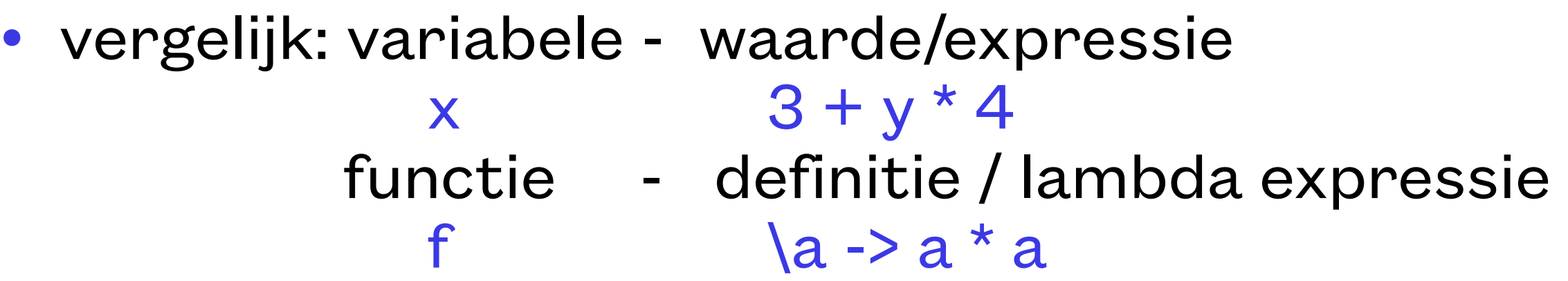

• op basis hiervan: bibliotheek van krachtige flexibele functies

- Andere positie innemen
- Belangrijk denkprincipe, je ziet het steeds meer in imperatieve talen
	- lambda's in Python: students is een dictionary van lists van cijfers welke student heeft het hoogste gemiddelde cijfer?

max(students.keys(), default=' ', key=lambda k: sum(students[k]) / len(students[k]) if students[k] else 0)

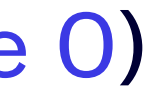

- Java Streams API: functioneel opereren op (grote) sequenties van data met *filter, map, reduce*
	- functioneel, dus geen side effects mede daardoor is optimalisatie van performance mogelijk door parallel processing

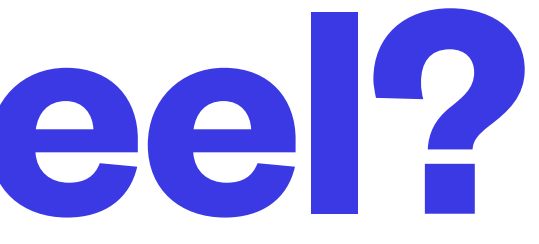

#### **Waarom functioneel?**

- Documenten met tekst en executeerbare code
- Beschikbaar voor vele programmeertalen
- Georganiseerd in *cellen*
	- markdown: voor tekst (indeling, uitleg, opdrachten)
	- code: voor code in een bepaalde programmeertaal
		- met ctrl-Enter wordt de cell uitgevoerd en de output getoond
- Draait in de browser
- Geen installatie nodig, draait op onze server
	- Toegang via **github**-account (even maken, indien nodig!)

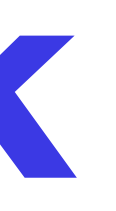

### **Jupyter notebook**

#### • Elm REPL levert een read-evaluate-print-loop, als een shell

• handig om de taal te leren en de basisconcepten

#### • Elm levert de volledige elm-functionaliteit met interfacing naar HTML

• nodig voor toepassingen

• Nodig voor onze elm-port naar de Jupyter notebooks

# **Two types of notebooks**

- lijkt op Haskell (maar niet hezelfde! o.a. geen list comprehensions)
	- geen haakjes bij functie-applicatie, maar 'niks' (spatie); binding is van links naar rechts
	- currying: laat argument weg en je hebt een functie
		- stel je hebt een vermenigvuldigingsfunctie gedefinieerd (heb je trouwens al als  $(*)$ ) times  $ab = a * b$ dan is times 2 een functie met één parameter, een verdubbelfunctie; voorbeeld: List.map (times 2) [1, 2, 3] verdubbelt alle elemenen van de lijst  $\rightarrow$  [2, 4, 6]
	- typing is impliciet, maar wordt wel gecheckt
- alle functies zijn *totaal:* leveren altijd een waarde op (desnoods *Nothing*). Errors en excepctions zitten in de data

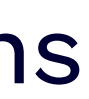

#### **Elm**

- Het bijzondere van elm is dat je het kunt koppelen aan een webpagina (of -site)
- Daarmee is visualisatie en interactie mogelijk
- Volgens het *paradigma* van model-view-update
- Goede foutmeldingen (soms iets té veel van het goede)

#### **Elm bis**

- We gaan langs wat basisideeën van het functionele paradigma
- Aan de hand van elm
- Zelf doen in een notebook!
- Coen volgt de chat
- Volgende keer o.a. toepassingen

### **Vervolgens**